## **Powershell Commands**

Hello readers,

Just like our Linux Bash commands we have a list of Powershell as seen on technet.microsoft. As usual these are more useful with their contextual uses so expect future articles related to that. For now here are the commands.

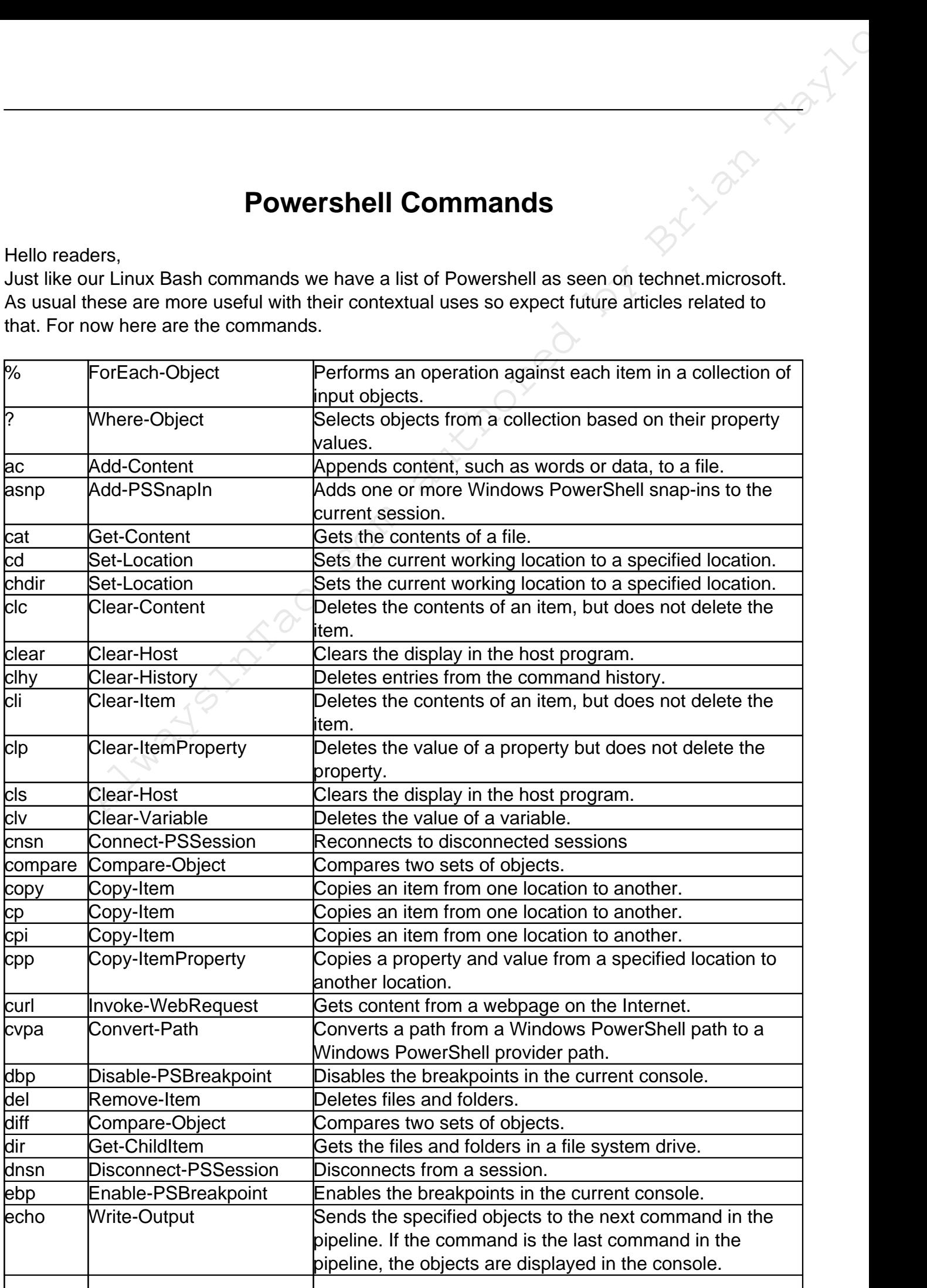

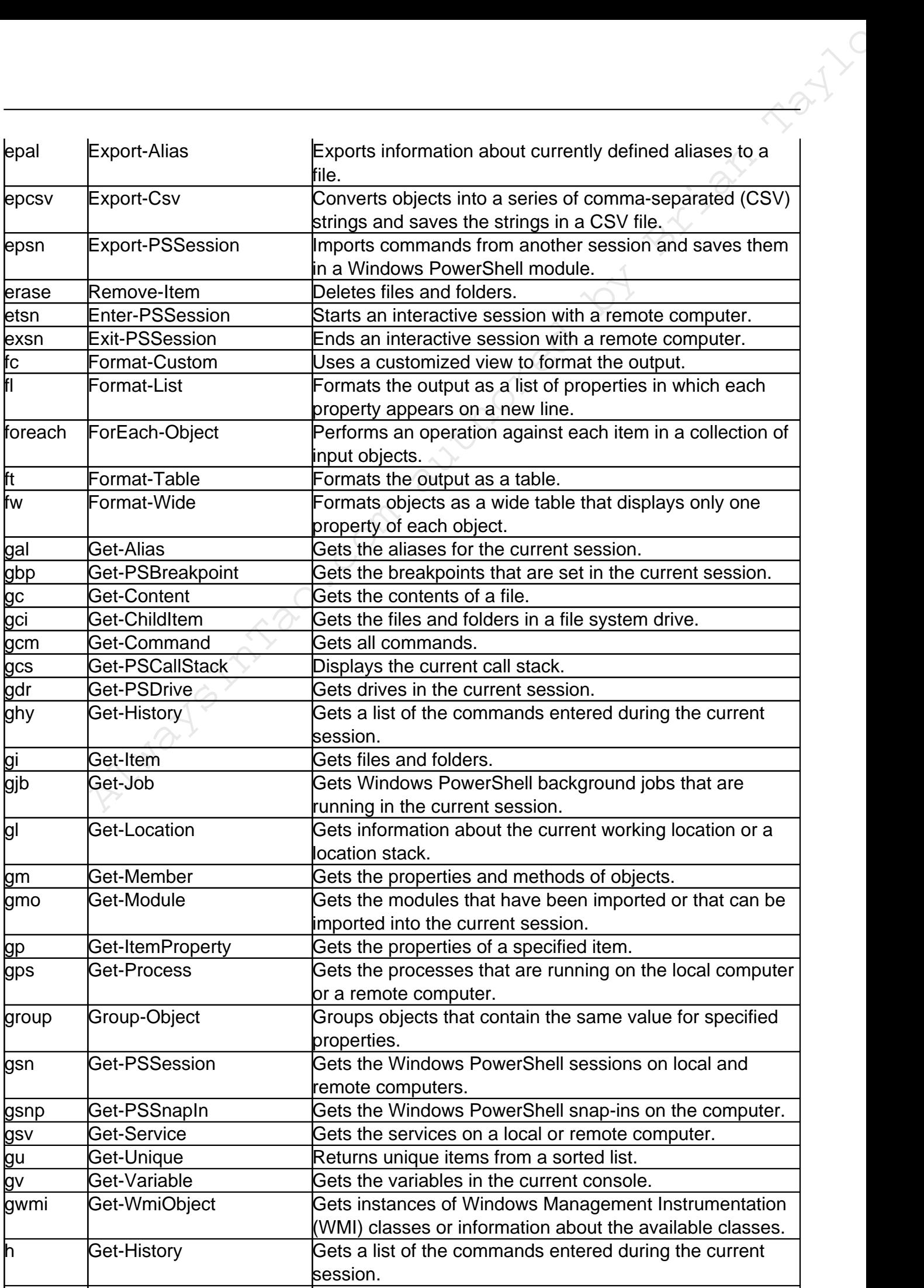

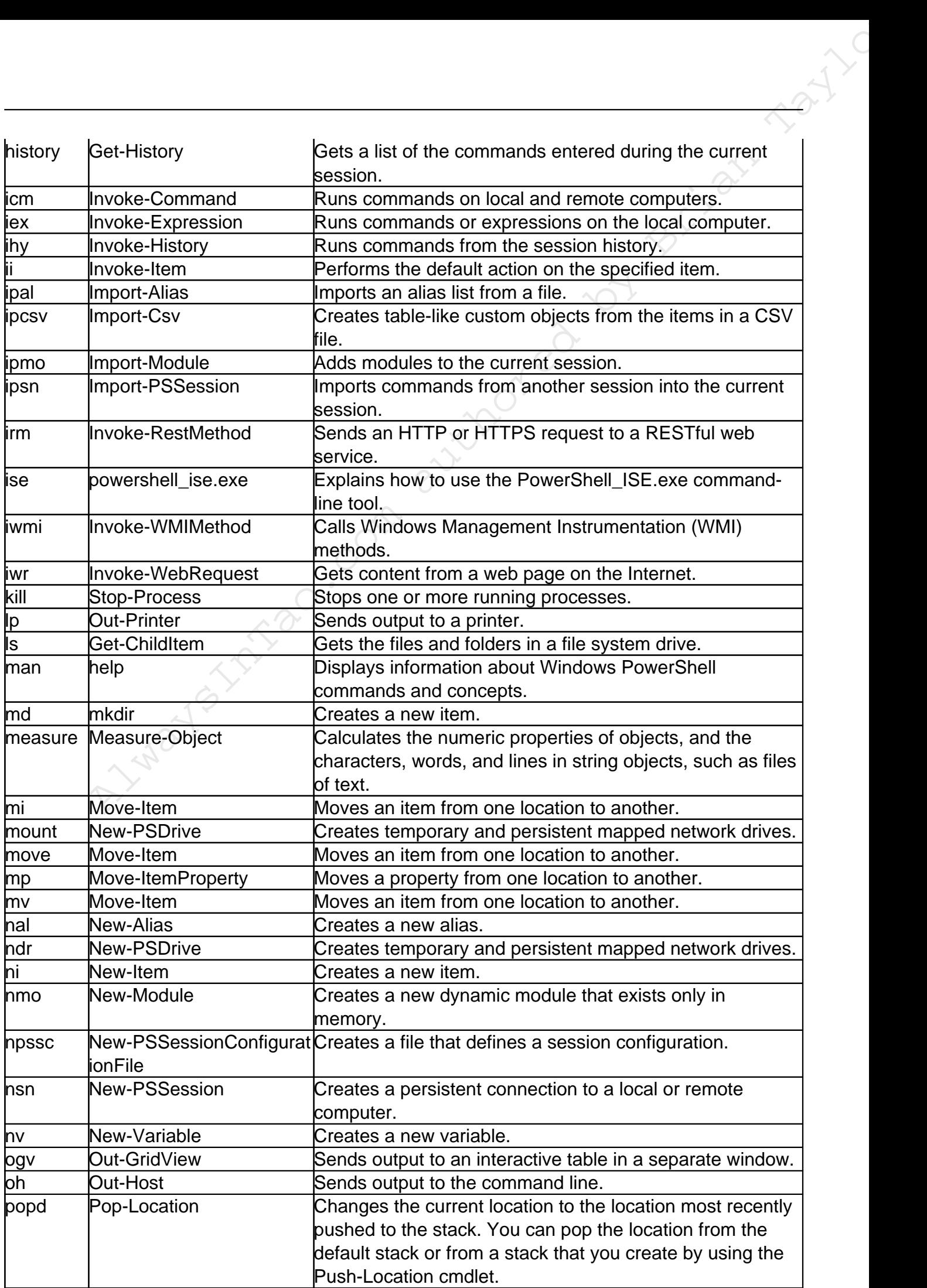

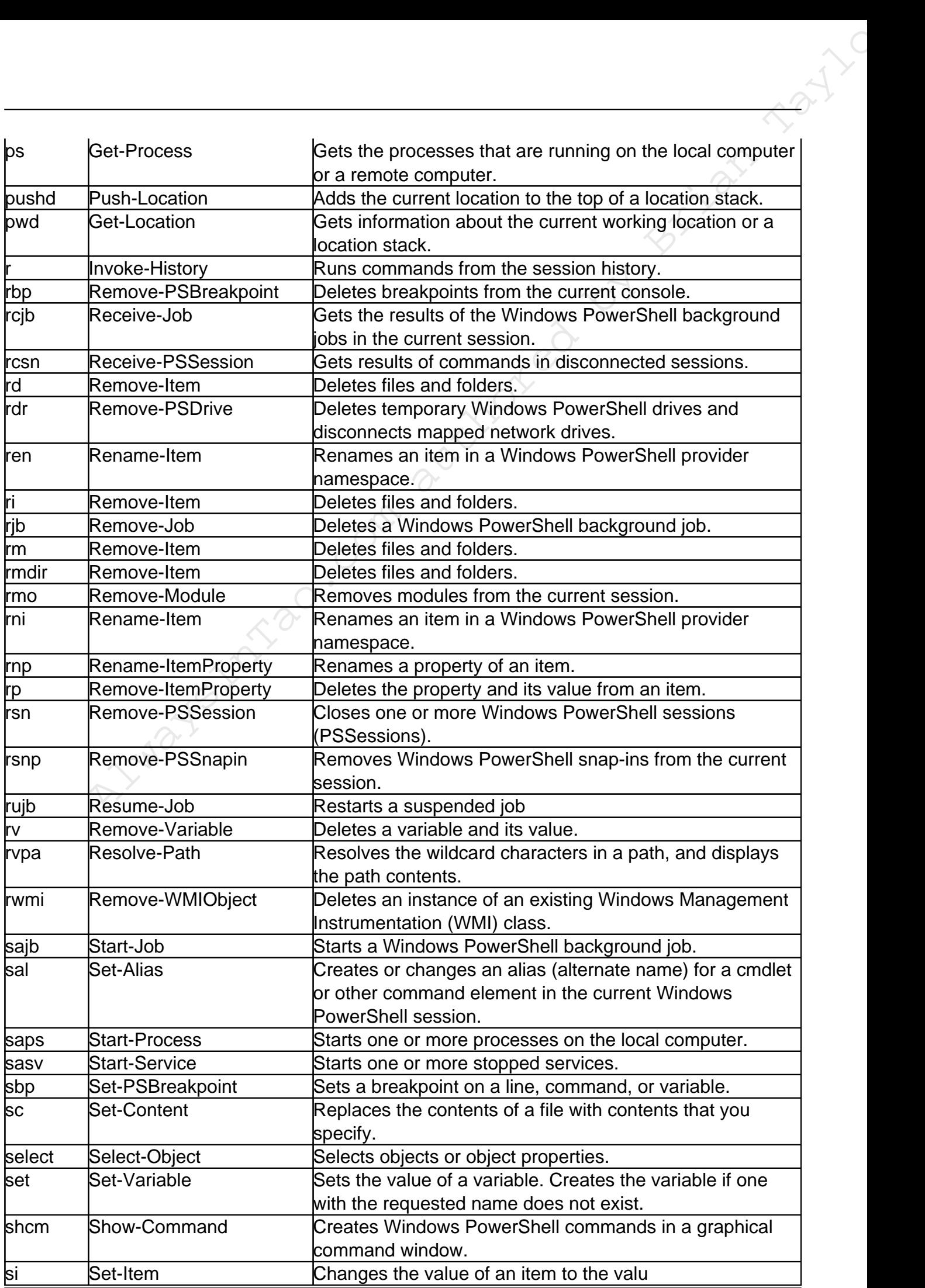

Always Istingeo.com authored by Brian Taylor